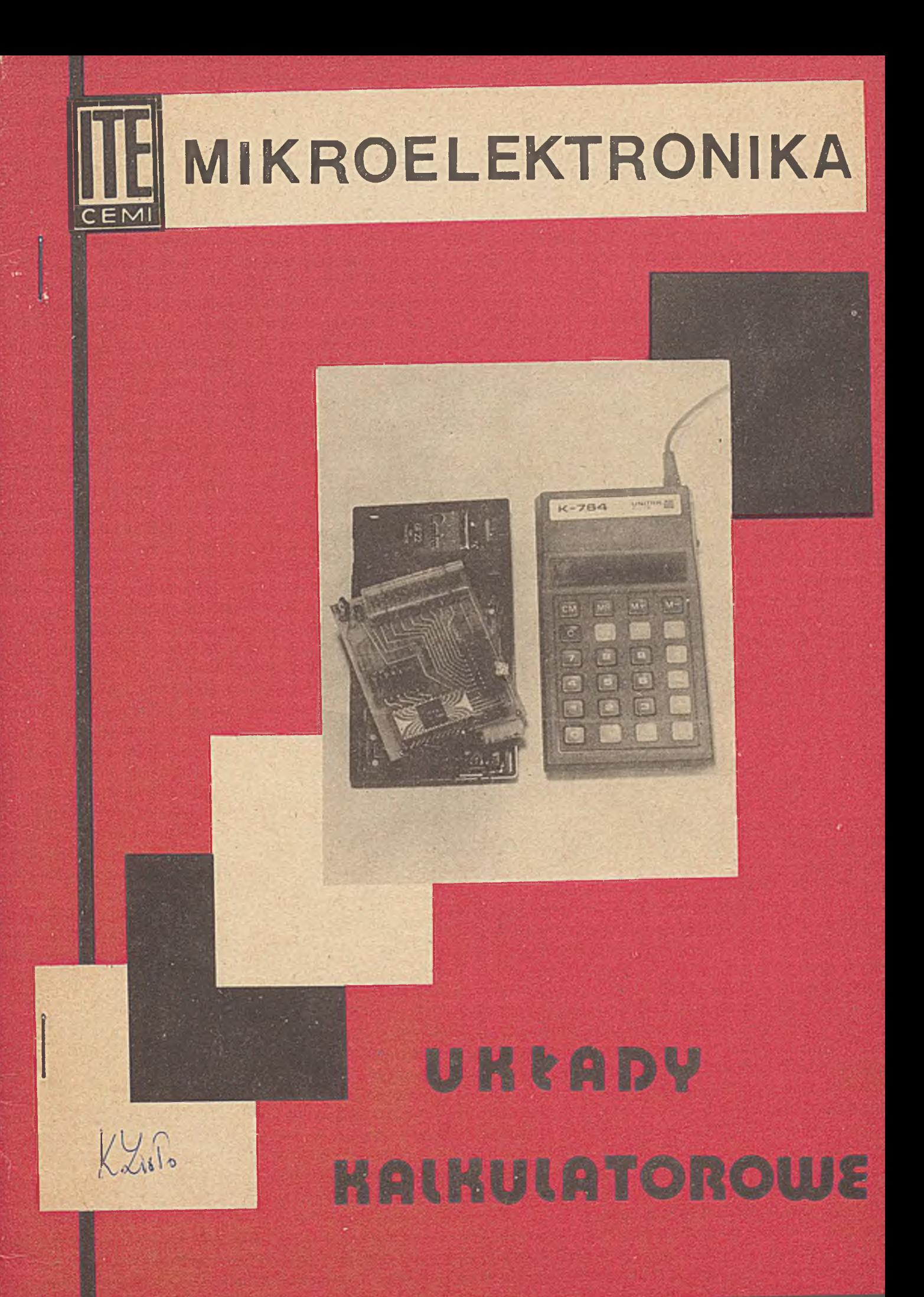

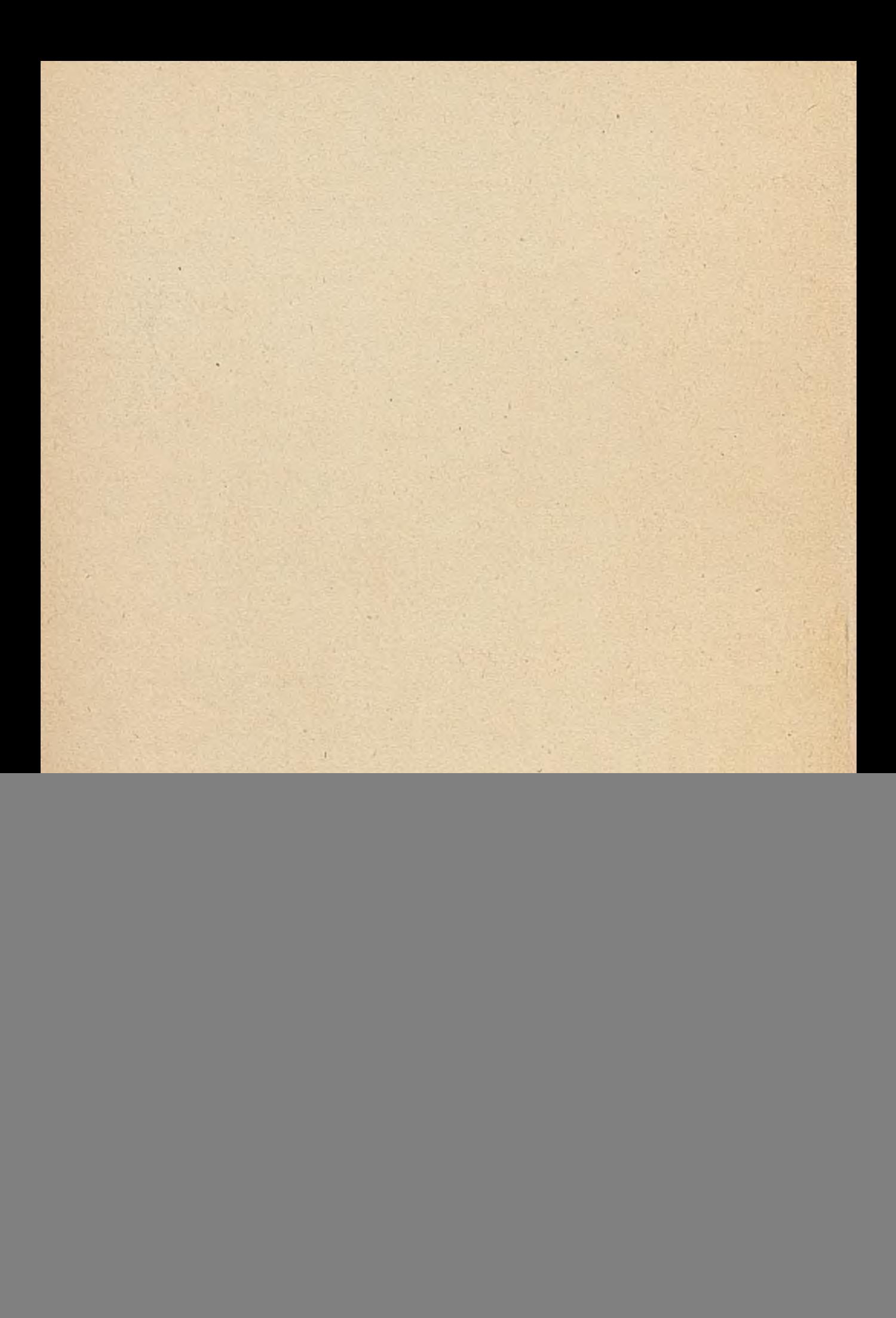

*<u>INSTRUTERONOWEJ</u>* 

UKŁAD KALKULATORA INŻYNIERSKIEGO MC 14008N

.... .im-,-----------------------------

![](_page_2_Figure_1.jpeg)

**MC 14008N jest monolitycznym układem Scalonym,MOS, pełnięcym funkcję centralnego układu kalkulatora inżynierskiego. Układ kalkulatorowy MC 14008N umożliwia;**

- **wykonywanie 4 podstawowych działań arytmetycznych** */+,* **-, x**,  $\frac{1}{2}$ , prostych obliczeń /1/x, x<sup>2</sup>,  $\sqrt{x}$  oraz użycie stałej  $\pi$ ;
- **obliczanie funkcji trygonometrycznych /sin x, cos x, tg x/ i do nich odwrotnych /arcsin x, arccos x, arctg x/, loga**rytmicznych /ln, log/ i do nich odwrotnych /e<sup>x</sup>, 10<sup>x</sup>/ oraz **funkcji wykładniczej /y X/;**
- **wprowadzanie dwóch poziomów nawiasów;**

**- zamianę argumentów między rejestrami wyświetlacza i wyniku 5c Y i znaku liczby w rejestrze wyświetlacza +/- ; - szerokie sterowanie zawartościę rejestru pamięci /STO, RCL,**

 $- 2 -$ 

- **M+, M-, Mx, M+/;**
- **wprowadzanie liczby i wyświetlanie wyniku w postaci dziesiętnej /na wyświetlaczu pozycja:** 1 **- znak liczby, 2 f 9 - cyfry liczby/, lub wykładniczej /pozycje: 1 - znak liczby, 2 - 9 - cyfry mantysy, 10 - znak wykładnika,** 11 - 12 - cyfry wykładnika/;
- **wprowadzanie działań w postaci algebraicznej, w której kolejność używania przycisków dokładnie odpowiada kolejności znaków w zapisanym'działaniu;**
- **wykonywanie działań łączonych dla następujących po sobie dowolnych funkcji;**
- **• działania w zakresie wartości argumentów oraz wyników**  $\pm$  1 · 10<sup>-99</sup> =  $\pm$  /10-10<sup>-7</sup>/ · 10<sup>99</sup>; przekroczenie zakresu sy**gnalizowane jest wyświetleniem /pozycja** <sup>1</sup> **/ znaku błędu** *f* **lub F odpowiednio dla liczb dodatnich lub ujemnych;**
- **automatyczne wykrywanie zbyt niskiego napięcia baterii, co** jest sygnalizowane wyświetleniem /pozycja 1/ znaku L lub **b dla liczb dodatnich lub ujemnych.**

**Układ jest przystosowany do współpracy z 35-przyciskową kia- \*** wiaturą i 12-wskaźnikowym wyświetlaczem.

**Schemat blokowy układu aplikacyjnego przedstawiono na .rys. 2, obudowę, wraz z oznaczeniem wyprowadzeń - na rys. 1. Układ jest przeznaczony do zastosowań powszechnego użytku w kalkulatorach kieszonkowych.**

### DOPUSZCZALNE PARAMETRY EKSPLOATACYJNE

Napięcie na wyprowadzeniu U<sub>DD</sub> względem napięcia U<sub>SS</sub> przy  $t_{amb}$  = 25<sup>o</sup>C

Napięcie na każdym z pozostałych wyprowadzeń względem napięcia U<sub>CC</sub>  $P_1$   $2y$   $\cdot$  amb  $=$   $25-y$ 

 $U_{\text{DD}}$  -20  $\div$  +0,3 V

 $U_w$  -30  $\div$  +0,3 V

![](_page_4_Figure_0.jpeg)

Şchemat blokowy układu aplikacyjnego; w węzłach matrycy,' **woduje zwarcie określonych linii D i Y. F'rzełęcznik ślizgowy S/R otwarty odpowiada mierze stopniowej kętów, zamknięty - radianom**

 $-3 -$ 

**Minimalna i maksymalna tempera-**<br>tura otoczenia w czasie pracy a minimalne i 10; +70 °C

tura otoczenia w czasie pracy

![](_page_5_Figure_0.jpeg)

 $-4 -$ 

**Charakterystyki wyjść cyfrowych U**

PARAMETRY CHARAKTERYSTYCZNE

![](_page_5_Picture_300.jpeg)

Druk ZOINTE ITE zam.4 /8l n. **500**

*P*

**INSTYTUT TECHNOLOGII ELEKTRONOWEJ**

**UKŁAD KALKULATORA NAUKOWEGO MC 14009** 

**Układ MC 14009 jest monolitycznym układem scalonym MOS, peł-. niącym funkcję centralnego układu kalkulatora naukowego co najmniej dwustrukturowego. Współpracuje on z układem pamięci dodatkowej MC 14010, który umożliwia wykonywanie obliczeń z wykorzystaniem 10 adresowanych pamięci i 5 poziomów nawiasów. . '** . **Układ MC 14009 służy też do budowy kalkulatora programowanego** *t .* **przez dołączenie układu MC 14011.**

**Układ kalkulatorowy MC 14009 umożliwia:**

V

- **wykonywanie' 4 podstawowych działań arytmetycznych /+,~,x,:/j**
- **\* - obliczanie funkcji trygonometrycznych /sin, cos, tan/ i do nich odwrotnych /arcsin, arccos, arctan/,**
- **obliczanie funkcji logarytmicznych /ln, log/ i do nich od**wrotnych /e<sup>x</sup>, 10<sup>x</sup>/ oraz funkcji wykładniczej /y<sup>x</sup>/,
- obliczanie funkcji dodatkowych  $\frac{1}{x}$ ,  $x^2$ ,  $\sqrt{x}$ ,
- **działania ż użyciem stałej** *ot,*
- **wprowadzenie 5 poziomów nawiasów,**
- **.korzystanie z 10 adresowanych pamięci /STOn, RCLn, M+n, M-n, M\*n,M:n, gdzie n \*\*** <sup>0</sup> **,**<sup>1</sup> **....9 oznacza numer rejestru pamięci/,**
- **ustalanie ilości miejsc po przecinku,. L**
- *r* **- przełączanie argumentu funkcji trygonometrycznych, stopnie/radiany,**
- **zamianę argumentów między rejestrami wyświetlacza i wyniku XY, - zmianę znaku, liczby w rejestrze wyświetlacza +/-,**
- **wprowadzanie liczby i wyświetlanie wyniku w postaci dzie**siętnej /na wyświetlaczu pozycje: 1 - znak liczby, 2 + 9-cyfry mantysy, 10 - znak wykładnika, 11 + 12 - cyfry wykła**dnika/,**
- **wprowadzanie działań w postaci algebraicznej, w której kolejność używania przycisków dokładnie odpowiada kolejności znaków w zapisanym działaniu,**
- **wykonywanie działań łączonych dla następu. ych po sobie do wolnych funkcji,**
- **działania w zakresie wartości argumentów oraz wyników**  $\pm_1$   $\cdot$  10<sup>-99</sup>  $\div$   $\pm$ /10-10<sup>-7</sup>/  $\cdot$  10<sup>99</sup>; przekroczenie zakresu jest **sygnalizowane wyświetleniem /pozycja 1/ znaku błędu** *T* **dla liczb dodatnich lub znaku F dla liczb ujemnych,**
- **automatyczne wykrywanie zbyt niskiego napięcia baterii, co jest sygnalizowane wyświetleniem /pozycja** <sup>1</sup> **/ znaku L dla liczb dodatnich lub b dla liczb ujemnych.**

**Układ jest przystosowany do współpracy z 35-przyciskowę klawiaturę i 12-wskaźnikowym wyświetlaczem. Schemat blokowy ukła** du aplikacyjnego przedstawiono na rys. 1. Obudowę wraz z nu**merami wyprowadzeń przedstawiono na rys.** <sup>2</sup> **.**

**Opis wyprowadzeń .**

**'i**

![](_page_7_Picture_206.jpeg)

**Nr wyprowadzenia funkcja**

![](_page_8_Picture_122.jpeg)

 $-3 - 4$ 

# **DOPUSZCZALNE PARAMETRY EKSPLOATACYJNE**

![](_page_8_Picture_123.jpeg)

![](_page_9_Figure_0.jpeg)

**Rys.** <sup>1</sup> **. Schemat blokowy układu aplikacyjnego; w węzłach matrycy klawiatury znajdują się przyciski.', których wciśnięcie powoduje zwarcie określanych linii D i Y. Przełącznik ślizgowy S/R otwarty odpowiada mierze stopniowej kątów, zamknięty - radianom**

![](_page_10_Figure_0.jpeg)

Rys. 2. Obudowa układu wraz z numerami wyprowadzeń

![](_page_10_Figure_2.jpeg)

Rys. 3. Charakterystyki wyjść cyfrowych D

行

#### i'A R A H E T R Y El I A K A K T E R Y E T Y C Z N E

![](_page_11_Picture_293.jpeg)

 $\begin{array}{ccc} \cdots & \cdots & \cdots \end{array}$ 

Uwaga 1 - wartości wszystkich napięć sę mierzono względem napięcia U<sub>SS</sub> = O V

Uwago 2 - wyjście pracuje z dronem otwartym

INSTYTUT TECHNOLOGII ELEKTRONOWEJ

Al. Lotników 32/40 02-660 'Warszawa

gezal se the art Inc

Toiox 816647 Tel. 435401

Druk ZOINTE ITE zam. /83 n.

**INSTYTUT TECHNOLOGII ELEKTRONOWEJ**

#### UKŁAD PAMIĘCI BUFOROWEJ **MC 1401 OM**

![](_page_12_Figure_3.jpeg)

MC 1A01ON jest monolitycznym układem scalonym MOS, pełniącym funkcję pamięci buforowej przeznaczonej do współpracy z układem kalkulatorowym MC 14009N. Zwiększa on możliwości obliczeniowe systemu kalkulatorowego w porównaniu z układem kalkulatorowym MC 14008N poprzez zwiększenie liczby poziomów nawiasów /z 2 do 5/ i liczby adresowalnych pamięci /z 1 do 10/. Układ jest szeregowym rejestrem przesuwającym o długości 672 bitów, co odpowiada w systemie kalkulatorowym 12 słowom  $56 - b1$ towym.

Schemat blokowy układu aplikacyjnego układu MC 1401 ON w sy**3**temie kalkulatorowym znajduje się w karcie katalogowej układu MC 14009N.

Układ jest przeznaczony do zastosowań powszechnego użytku *!l* kalkulatorach.

PARAMETRY DOPUSZCZALNE  $/t_{amb} = 25^{o}C/$ 

![](_page_13_Picture_230.jpeg)

 $\overline{f}$  Wartości napięć są podane względem napięcia U<sub>SS</sub> = 0

PARAMETRY CHARAKTERYSTYCZNE

![](_page_13_Picture_231.jpeg)

#### PARAMETRY CHARAKTERYSTYCZNE c.d.

**Id A syntactical and** 

CAGZTE SON

![](_page_14_Picture_117.jpeg)

 $-3$ 

#### Uwaga 1: Wartości wszystkich napięć są mierzone względem  $U_{SS} = 0 \, V \, v$

 $10 - 57$ 

Uwaga 2: Wejście danych musi być zsynchronizowane z wejściem zegarowym, aby informacje nie były fałszowane w rejestrze.

INSTYTUT TECHNOLOGII ELEKTRONOWEJ

Al. Lotników 32/46 02-668 Warszawa

Telex 815647 Tel. 435401

 $\sim 100$ 

٠

Cena  $12$  zł  $Druk$  ZOINTE ITE zam.  $/84$  n.

V NONT E ORGANIZIO

U<sub>no</sub> st 0 V

PRAWO REPRODUKCJI ZASTRZEŻONE

**INSTYTUT TECHNOLOGII ELEKTRONOWEJ**

OKŁAD PROGRAMATORA DO KALKULATORA PROGRAMOWANEGO MC 14011N

![](_page_16_Figure_3.jpeg)

U<sub>DD</sub> Y1 Y2 Y3 Y4/SYNCH

![](_page_16_Figure_4.jpeg)

**BUSY** 

LOAD

LOAD, RUN/CLEAR  $Y1 - Y4$ SYNCH, Ø1  $Y10 - Y30$ SGI SGO  $\mathbf{U}_{SS}$ ,  $\mathbf{U}_{DD}$ - wejście określające stan zajętóśoi układu MC 14009/1 2/; - wejścia z trzypozycjowego,przełącznika; - oztery wejścia z matrycy klawiatury; - dwa wejścia synchronizujące z układu MC 14009/12/ - trzy wyjścia do układu MC 14009/12/ - wejście segmentowe Sę z układu MC 14009/12/; - wyjście segmentowe Sq. do wyświetlaoza; - wejścia zasilająoe.

Uss

MC 14011N jest monolitycznym układem scalonym MOS wielkiej skali integracji pełniącym funkcję programatora, przeznaczonego do współpracy z układem MC 14009N lub MC 14012N. Połączone układy tworzą system kalkulatora programowanego. System ten współpracuje z klawiaturą o 40 przyciskach: 35 jak w układzie MC 14008/9/N i 5 dodatkowych służących do sterowania

prograniatora. Działanie ich jest uzależnione od położenia trzypozycjowego przełącznika.

Układ MC 14011N pozwala na zapamiętanie kilku programów obejmujących w sumie do 72 wciśnięć przycisków klawiatury. System kalkulatorowy pozwala na wykonywanie wszystkich działań cechujących układy MC 14008N lub MC 14009N oraz dodatkowo<br>" następujących działań programowych:

- wprowadzenie programu z klawiatury,

- proste poprawianie programu / przeglądanie programu krok po kroku do przodu i do tyłu, dostęp skokowy do dowolnie wybranej linii/,
- wykonywanie programu w całości lub krok po kroku,
- wyzerówywanie całej zawartości pamięci programów lub poszczególnych linii,

W programach można korzystać z działań 1 funkcji oeohująoyoh układy MC 14008N lub MC 14009H oraz dodatkowo z instrukoji:

- skoku bezwarunkowego,
- skoku warunkowego,

- zatrzymania, ułatwiającej np. wprowadzenie podprogramów. Przy wprowadzaniu programu pojawiają się na wyświetlaczu dwie liczby, jedna określająca aktualny numer linii programu / 0:71/ i druga - liczbę kodową odpowiadającą jednemu z 40 klawiszy. Taka postać programu ułatwia kontrolę jego prawidłowości. Układ przeznaczony jest do zastosowań powszeohnego użytku w kalkulatorach programowanych.

![](_page_17_Picture_172.jpeg)

 $*$ ) Wartości napięć podane są względem napięcia U<sub>co</sub> = 0

 $-2$ 

# PARAMETRY CHARAKTERYSTYCZNE / $t_{amb}$  = -10  $\div$  70°C/

![](_page_18_Picture_244.jpeg)

Uwaga 1: wartości napięć podane są względem napięcia  $U_{SS} = 0$ 

![](_page_19_Figure_0.jpeg)

Schemat połączeń systemu kalkulatora programowanego wykorzystującego układ programatora<br>MC 14011N /zamiast układu MC 14012 można zastosować połączone układy MC 14009N MC 14011N /zamiast układu MC 14012 można zastosować połączone i MC 1401 ON/

Opracowanie: Instytut Technologii Elektronowej Al. Lotników 32/46 02-668 Warszawa Telex.815647 Tel.: 435401 DRUK ZOINTE ITE zam. 34/81 n. 300

**ELEKTRONOWEJ OLOGII INST** CEM

![](_page_20_Figure_1.jpeg)

**MC 14013 jest układem kalkulatorowym wielkie kall Integra , oji| wytwarzanym technologią CMOS z bramką aluminiową, Jest przeznaozony do kalkulatora z** <sup>8</sup> **-oyfrowyra wyświetlaczem oiekłd krystalioznym /LCD/. Układ ten steruje wyświetlaozem bez dodatkowyoh wewnętrznyoh elementów. Zmontowany jest w płaskiej obudowie plastikowej z 52 wyprowadzeniami. Kalkulator z układem MC 14013 ma następująoe oeohy :** - automatyczne ustalanie położenia przecinka, **- algebraiczny system obliczeń, - 4 podstawowe działania arytmetyczne /+, -, x, r/»** - działania na zawartości pamięci /M=<sup>+</sup>, M=<sup>-</sup>, MR, MC, M<sup>R</sup>/, - wskaźnik zajętości pamięci M,  $-$  potęgowanie z wykładnikiem całkowitym  $\leq$   $9$ , **- zmiana żnaku liozby,** 1 **^ - pierwiastek kwadratowy, - procent z automatyoznym dodawaniem i odejmowaniem, - działania łąozone dla dowolnyoh funkoji, - automatyczna stała dla cztereoh /+, -, x, -f/ działaj,** - sygnalizacja nadmiaru i niedomiaru, - wygaszanie zer nieznaczących, - wewnętrzny generator zegarowy,• - bezpośrednie sterowanie wyświetlaczem LCD, - zabezpieczenie przed zakłóceniami,

- automatyczne zerowanie układu po włączeniu zasilania.

#### **DOPUSZCZALNE PARAMETRY EKSPLOATACYJNE**

**Napięcie zasilania Napięcie danyoh wejściowych Temperatura otoozenia w czasie pracy Temperatura przechowywania**

 $\mathcal{L} = \{ \mathcal{L} \mid \mathcal{L} \in \mathcal{L} \}$  , where  $\mathcal{L} = \{ \mathcal{L} \mid \mathcal{L} \in \mathcal{L} \}$  , where  $\mathcal{L} = \{ \mathcal{L} \mid \mathcal{L} \in \mathcal{L} \}$  , where  $\mathcal{L} = \{ \mathcal{L} \mid \mathcal{L} \in \mathcal{L} \}$ 

$$
\left(\begin{smallmatrix} t_{\rm amb} & 25 \end{smallmatrix}^{+2} \right) \circ
$$

**ł**

 $\begin{array}{cc}\n\text{U}_{\text{DD}} & -5 - +0,3 \text{ V} \\
\text{U}_{\text{T}} & -5 - +0,3 \text{ V}\n\end{array}$  $-5 - +0,3$  V  $t_{amb}$  -10 - +55 <sup>o</sup>c  $t_{\text{stg}}$  -40 - +125<sup>o</sup><sub>C</sub>

**x**) Wartości napięć są mierzone względem napięcia U<sub>SS</sub>=0 V

## $PARAMETRY$  CHARAKTERYSTYCZNE

$$
\mathbf{t}_{amb} = -10 - +55^{\circ}\mathbf{C}
$$

![](_page_22_Picture_456.jpeg)

tkich napięć sa mierzone względem napię**oia**  $U_{SS} = 0$  **V** 

**CHARAKTERYSTYKI ELEKTRYCZNE**  $\left(\mathbf{t_{amb}} = -10 + 55^{\circ}\text{C}\right)$ ,  $\mathbf{U}_{nn} = -2,6 \rightarrow 3,3$  V

![](_page_22_Picture_457.jpeg)

![](_page_23_Figure_0.jpeg)

Schemat blokowy układu aplikacyjnego kalkulatora MC14013 z wyświetlaczem LCD

INSTYTUT TECHNOLOGII ELEKTRONOWEJ AL. Lotników 32/46 02-668 Warszawa Telex 815647 Tel. 435401 Druk ZOINTE zam. J.

COM1

COM2

COM3

<

![](_page_24_Picture_0.jpeg)

![](_page_25_Picture_0.jpeg)